# **PyExec Documentation**

*Release 0.0.4*

**3point Science, Inc.**

June 14, 2016

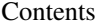

 $\overline{\mathbf{3}}$ 

#### 1 Setup

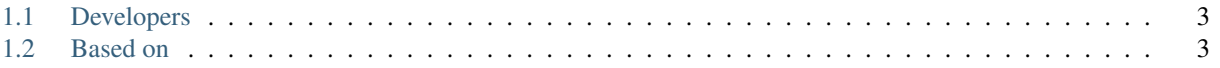

A sphinx extension for running python code and displaying both the input and output [sphinx documentation.](http://www.sphinx-doc.org/)

In the ReStructuredText file, use the *exec* environment.:

.. exec:: print 2 + 2

To output python code & the results in your documentation.

 $\gg$  print 2 + 2 4

Note that you need to include the print statement for the output to be shown. To see it in action, checkout the [Properties documentation.](http://propertiespy.readthedocs.io/)

### **Setup**

<span id="page-6-0"></span>PyExec is on [pip:](https://pypi.python.org/pypi/sphinxcontrib-pyexec)

pip install sphinxcontrib-pyexec

or install from [source:](https://github.com/3ptscience/sphinxcontrib-pyexec)

git clone https://github.com/3ptscience/sphinxcontrib-pyexec/

In the conf.py for your documentation, make sure you import pyexec:

**import pyexec**

and add pyexec to your extensions.

extensions = ['pyexec']

## <span id="page-6-1"></span>**1.1 Developers**

View the source code on [github](https://github.com/3ptscience/sphinxcontrib-pyexec)

## <span id="page-6-2"></span>**1.2 Based on**

- <https://github.com/sphinx-doc/sphinx/blob/master/sphinx/directives/code.py>
- <http://stackoverflow.com/a/18143318/6086999>